## **San Jose State University [SJSU ScholarWorks](https://scholarworks.sjsu.edu?utm_source=scholarworks.sjsu.edu%2Fetd_projects%2F426&utm_medium=PDF&utm_campaign=PDFCoverPages)**

[Master's Projects](https://scholarworks.sjsu.edu/etd_projects?utm_source=scholarworks.sjsu.edu%2Fetd_projects%2F426&utm_medium=PDF&utm_campaign=PDFCoverPages) [Master's Theses and Graduate Research](https://scholarworks.sjsu.edu/etd?utm_source=scholarworks.sjsu.edu%2Fetd_projects%2F426&utm_medium=PDF&utm_campaign=PDFCoverPages)

Fall 2015

# Designing a Programming Contract Library for Java

Neha Rajkumar *San Jose State University*

Follow this and additional works at: [https://scholarworks.sjsu.edu/etd\\_projects](https://scholarworks.sjsu.edu/etd_projects?utm_source=scholarworks.sjsu.edu%2Fetd_projects%2F426&utm_medium=PDF&utm_campaign=PDFCoverPages) Part of the [Computer Sciences Commons](http://network.bepress.com/hgg/discipline/142?utm_source=scholarworks.sjsu.edu%2Fetd_projects%2F426&utm_medium=PDF&utm_campaign=PDFCoverPages)

#### Recommended Citation

Rajkumar, Neha, "Designing a Programming Contract Library for Java" (2015). *Master's Projects*. 426. DOI: https://doi.org/10.31979/etd.urbd-323n [https://scholarworks.sjsu.edu/etd\\_projects/426](https://scholarworks.sjsu.edu/etd_projects/426?utm_source=scholarworks.sjsu.edu%2Fetd_projects%2F426&utm_medium=PDF&utm_campaign=PDFCoverPages)

This Master's Project is brought to you for free and open access by the Master's Theses and Graduate Research at SJSU ScholarWorks. It has been accepted for inclusion in Master's Projects by an authorized administrator of SJSU ScholarWorks. For more information, please contact [scholarworks@sjsu.edu.](mailto:scholarworks@sjsu.edu)

Designing a Programming Contract Library for Java

A Project

Presented to

The Faculty of the Department of Computer Science San Jose State University

> In Partial Fulfillment of the Requirements for the Degree Master of Science

> > by Neha Rajkumar December 2015

 $\odot$  2015

# Neha Rajkumar

ALL RIGHTS RESERVED

The Designated Project Committee Approves the Project Titled

Designing a Programming Contract Library for Java

by

Neha Rajkumar

### APPROVED FOR THE DEPARTMENTS OF COMPUTER SCIENCE

SAN JOSE STATE UNIVERSITY

December 2015

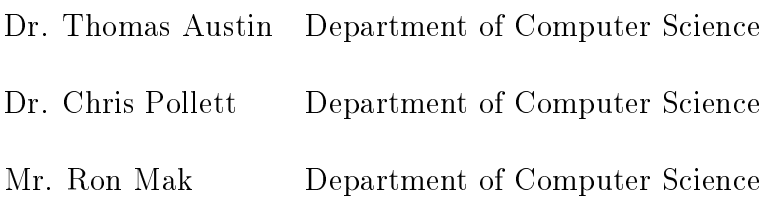

#### ABSTRACT

# Designing a Programming Contract Library for Java by Neha Rajkumar

Programmers are now developing large and complex software systems, so it's important to have software that is consistent, efficient, and robust. Programming contracts allow developers to specify preconditions, postconditions, and invariants in order to more easily identify programming errors. The design by contract principle [\[1\]](#page-49-0) was first used in the Eiffel programming language [\[2\]](#page-49-1), and has since been extended to libraries in many other languages.

The purpose of my project is to design a programming contract library for Java. The library supports a set of preconditions, postconditions, and invariants that are specified in Java annotations. It incorporates contract checking for objects of classes following the bean notation [\[3\]](#page-49-2). The library also supports checking for user-defined functions as contract conditions. This feature allows the user to check for complex contract conditions. In addition to these, the library supports contracts using lambdas in Java 8 [\[4\]](#page-49-3), which to our knowledge has not been done in previous works on Java contracts. While the results show us that enabling contracts lowers the performance of the system, especially when lambda contracts are used, we also demonstrate how careful design can significantly reduce the overhead.

#### ACKNOWLEDGMENTS

I am very thankful to my advisor Dr. Thomas Austin for his continuous guidance and support throughout this project. His patience, answers to my questions, and that he was always there helped me complete this project.

I would also like to thank the committee members Dr.Chris Pollett and Mr.Ron Mak for their valuable time taken to monitor the progress of the project.

Finally, I would like to thank all of my family and friends, who in many ways helped me in my journey of Masters.

### Contents

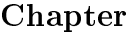

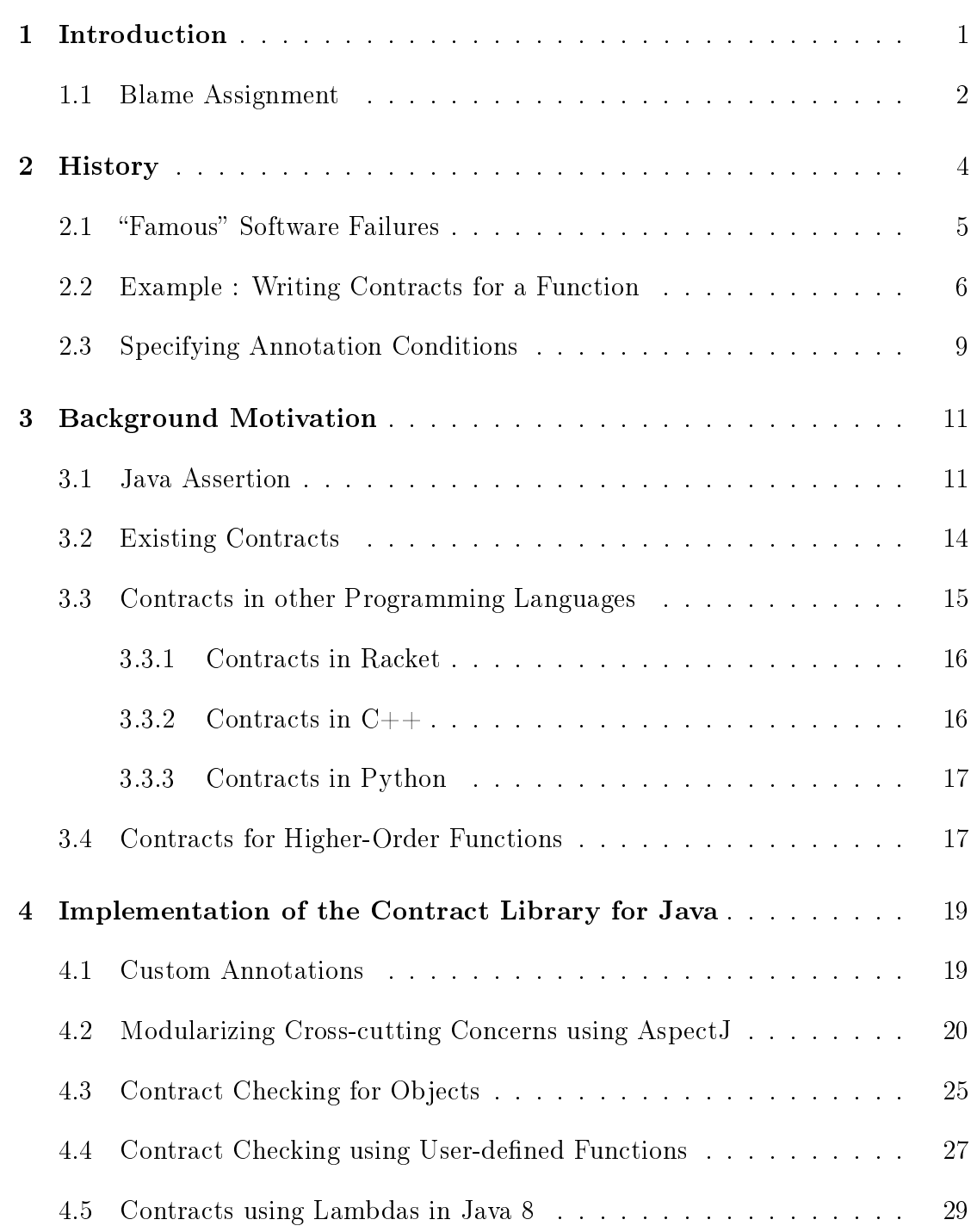

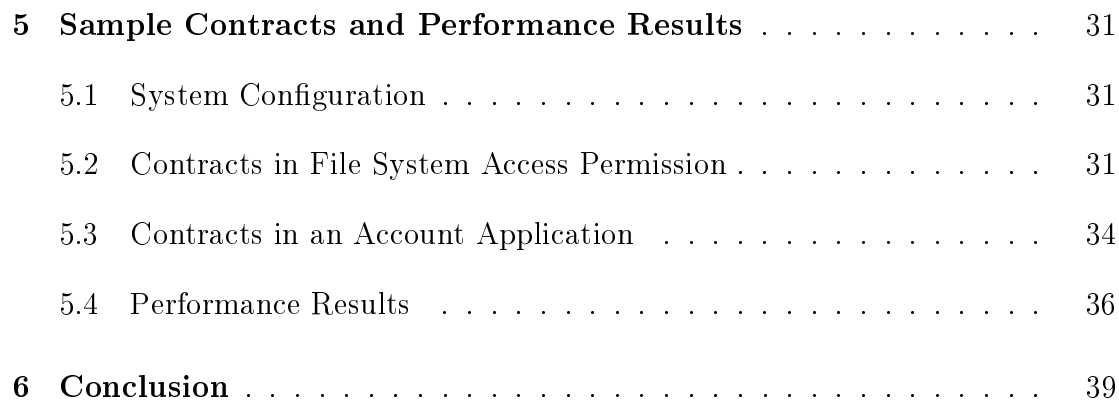

# List of Figures

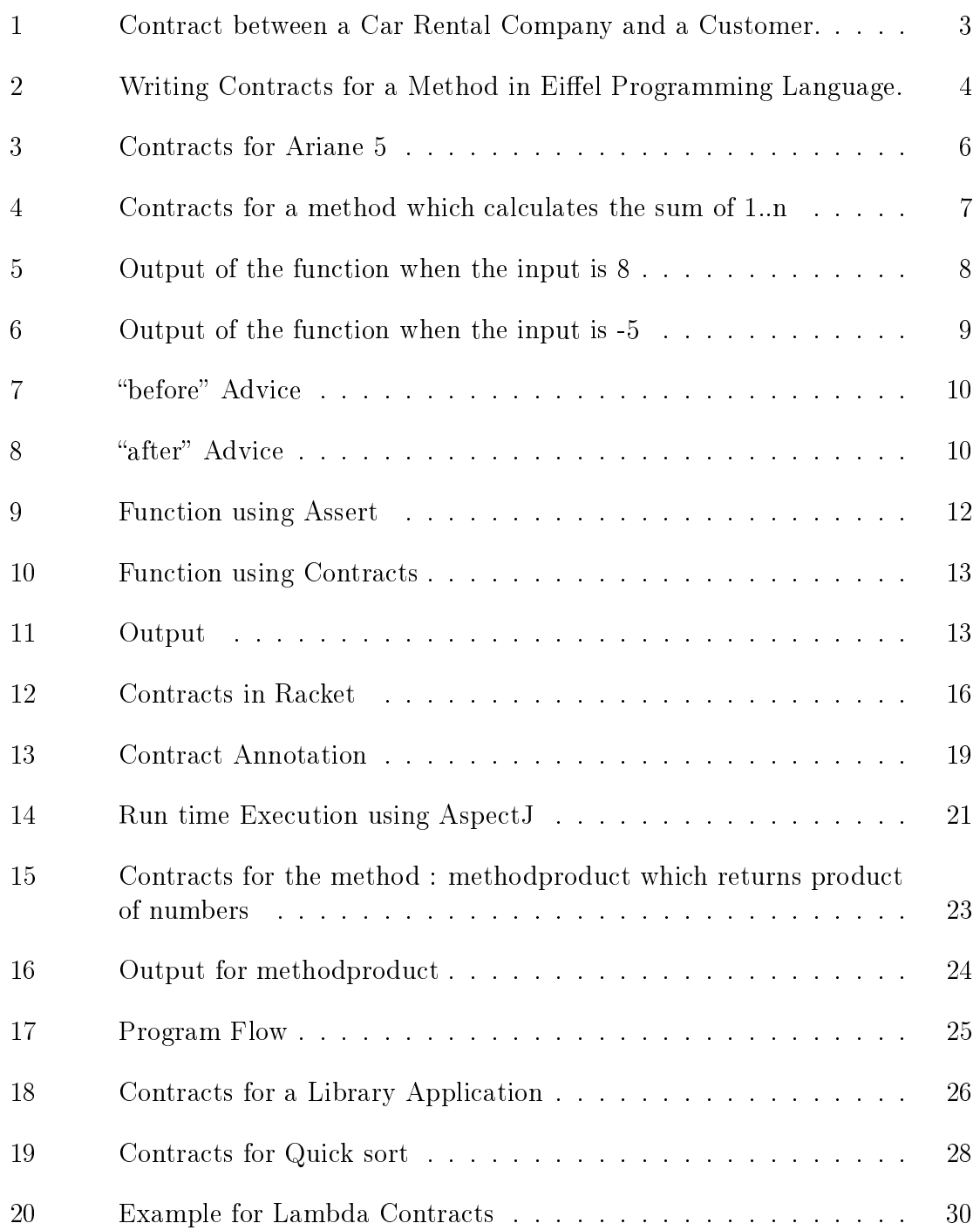

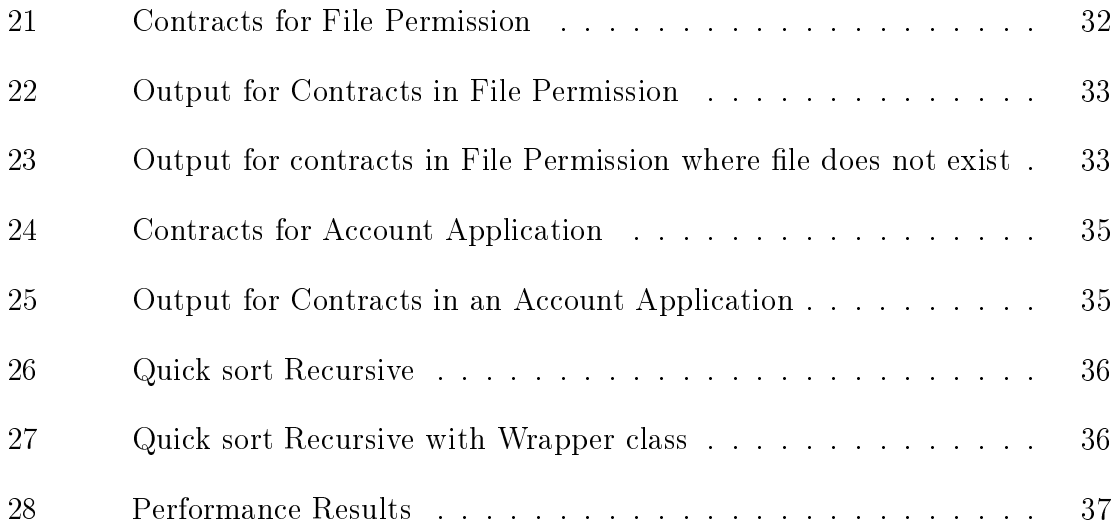

#### CHAPTER 1

#### Introduction

<span id="page-10-0"></span>Software is getting larger. For example in 1985, Windows 1 had 1 to 3 million lines of code whereas now in 2015, Windows 10 have more than 60 million lines of code. As new software development tools and methods are built, more importance is given to productivity.

Reliability is a major component of the quality of a software: a system's ability to execute the software according to the given specifications and to handle abnormal situations [\[34\]](#page-51-0). Software must work correctly without giving erroneous outputs, it should also be able to restore to a consistent phase even when an error occurs while informing the programmer about the cause of the error [\[5\]](#page-49-4). A programmer must be able to specify what actions each software element is supposed to do and determine the cause of a fault in order to improve software reliability. This can be achieved by programming contracts [\[35\]](#page-51-1). Design by contract has applications throughout the process of building software, from analysis and design to implementation, documentation, debugging, and even project management. As mentioned before contracts are specified by preconditions, postconditions, and invariants.

A contract denotes a relationship between a client and a supplier. The contract is said to be broken if the client has not met the preconditions of the supplier or the supplier has not met the postconditions. Software is correct when all of its preconditions, postconditions, and the invariants are true. According to R. Mitchell and J. McKim [\[1\]](#page-49-0) design by contract helps to build bug-free software leading to safe exception handling.

To be more specific:

- ∙ A precondition is a condition on a method that must be true prior to the execution of the method.
- ∙ A postcondition is a condition on a method that will become true after the successful completion of the method.
- ∙ Invariant is a condition that must hold true in all cases.

#### <span id="page-11-0"></span>1.1 Blame Assignment

Design by contracts are based on blame assignment [\[24\]](#page-50-0). If the precondition is violated it is the caller's fault; if the postcondition is violated it is the fault of the called function. So with the help of the contract library we know who to blame, whether its the caller or the called method. Java assertions are another technique to check for the correctness of the program as given in [\[15\]](#page-50-1). Using assertions along with exceptions, users are able to develop robust programs. Assertions are enabled using the "assert" keyword. More on assert will be covered in the next chapter.

The table in Figure [1](#page-12-0) illustrates a simple example of a contract between a car rental company and a customer [\[6\]](#page-49-5).

<span id="page-12-0"></span>

|                 | <b>Obligations</b>                                                                                | <b>Benefits</b>                                                                                                    |
|-----------------|---------------------------------------------------------------------------------------------------|----------------------------------------------------------------------------------------------------|
| Client          | (Must ensure precondition)<br>Must have a valid driver license.<br>Customer must pay the security | (May benefit from postcondition)<br>Give the warranty that the car is in<br>good condition.                                                                                                    |
|                 | deposit and insurance fees.                                                                       |                                                                                                    |
| <b>Supplier</b> | (Must ensure postcondition)<br>Give warranty to customer.                                         | (May assume precondition is correct)<br>Not obligated to give the car to a customer<br>who does not have a valid driving license,<br>or who has not paid the security deposit and<br>insurance fees |

Figure 1: Contract between a Car Rental Company and a Customer.

This example gives a rough description of the mutual agreement between the client(customer) and the supplier(car rental company). The purpose of my project is to implement a programming contract library for Java that supports a set of preconditions, postconditions, and invariants which helps in error checking.

Chapter 2 takes one through the history of design by contracts along with the examples of few famous software failures. Chapter 3 describes some background information on design by contracts and shows how contracts are better than assert statements. Chapter 4 describes the language definition for specifying contracts along with the implementation and how the support for Java 8 lambdas are added to the library. Chapter 5 takes one through the examples of design by contracts and Chapter 6 gives the conclusion along with future work.

# CHAPTER 2 History

<span id="page-13-0"></span>Bertrand Meyer came up with the term design by contract during his design of the Eiffel Programming Language [\[2\]](#page-49-1). The concepts behind design by contracts were stated in articles starting from 1986 [\[7\]](#page-49-6) followed by later editions (1988,1997) in the book Object Oriented Software Construction [\[8\]](#page-49-7). Eiffel Software got their trademark in December 2004 [\[10\]](#page-49-8). The current owner of this trademark is Eiffel Software.

<span id="page-13-1"></span>The Eiffel programming language use the keywords requires to check for the preconditions, and ensures to check for the postconditions.

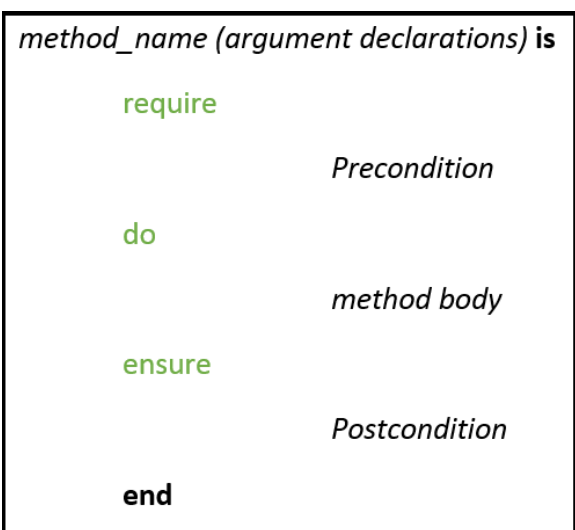

Figure 2: Writing Contracts for a Method in Eiffel Programming Language.

Nowadays contracts are used to document software elements. This helps the clients to get information about the interface properties of the class. The use of contracts in testing, debugging, and quality assurance is worth noting. Apart from the above mentioned cases, design by contracts are used in exception handling handling abnormal conditions [\[9\]](#page-49-9).

#### <span id="page-14-0"></span>2.1 "Famous" Software Failures

Several studies have shown the emphasis of *design by contract* in the construction of reliable software. On June 4th, 1996 the European Ariane 5 launcher crashed about 40 seconds after takeoff [\[11\]](#page-49-10). Media reports state that there was a loss of a half-billion dollars as the rocket was not insured. The French Space Agency and the European Space Agency were appointed immediately for investigation. After a month they reported that the explosion was due to a *software error*. Particularly distressing is the fact that the explosion was caused due to an exception which was not caught.

The exception was due to a floating - point error where the flight's *horizontal bias*. the horizontal velocity of the rocket which was represented by a 64-bit floating-point value was converted to a 16-bit signed integer [\[11\]](#page-49-10). So the value that was converted was greater than the 16-bit signed integer. This resulted in an uncaught exception followed by a software crash and mission failure. Reports state that this piece of code was directly reused from the Ariane 4 launcher.

The programmers had made an assumption that the horizontal velocity of Ariane 4 would never exceed the maximum speed limit that can cause trouble. But unfortunately, Ariane 5 was much more faster than Ariane 4 and was able to achieve five times more velocity and acceleration resulting in an overflow error. This example illustrates that the specification associated with the reused module was absent. As explained before, one of the key fundamentals of design by contract includes stating the fundamental constraints of the software elements explicitly.

Assuming a positive value for horizontal\_bias, the most likely value for maximum\_bias is 32767 which is the maximum value of a 16-bit signed integer. So we have the postcondition as horizontal\_bias  $\leq$  maximum\_bias. The example in Fig-

```
@Context(intvariant cond={},pre\_cond={"horizontal_bias > 0";post cond={"horizontal bias <= maximum bias","horizontal bias > 0"})
   public static short convert(double horizontal_bias)
   ₹
       \mathbf{1}return horizontal bias;
   \mathcal{F}
```
Figure 3: Contracts for Ariane 5

ure [3](#page-15-1) gives us an idea of how design by contracts plays an important role in checking the correctness of reusable code.

#### <span id="page-15-0"></span>2.2 Example : Writing Contracts for a Function

To know more about contracts let us take a simple example of a function that takes a positive integer value, as input and returns the sum of 1 to that number as output. This program uses my contract library, which was implemented as part of the thesis project. Let's assume that this function is part of a very large software system [\[1\]](#page-49-0).

Assume: The input is "var" and output is "sum"

Invariant condition :  $var > 0$ 

Precondition 1:  $var \geq 1$ 

Postcondition 1: sum  $>$  var

In my contract library, the conditions to be evaluated are defined in the custom annotation @Contract [\[12\]](#page-49-11). The invariant conditions are specified in invariant\_cond, preconditions in pre\_cond, and postconditions in post\_cond.

```
@Contract(invariant cond={"var>0"},
          pre\_cond={ "var>=1"},
          post_cond={"sum>var"},
          Description="Check Contracts")
1**** Method to compute the sum of 1 to n numbers
  @param var : var is the input to the function
 * @return sum : returns the sum
 *public static int methodsum(int var)
€
    int i, sum=0;
    for(i=1; i<=var;i++)sum = sum + i;System.out.println("The results are: ");
    System.out.println("Sum of 1 to ..n is " +sum);
    return sum;
```
Figure 4: Contracts for a method which calculates the sum of 1..n

As seen in Figure [4,](#page-16-0) the invariant condition is "var>0", precondition is "var≥1", and the postcondition is "sum>var". When the method methodsum is called, the contracts are checked at run time and shows whom to blame, whether the caller; or the called method. The library shows whom is to blame if either of these conditions fail. The figure below shows the output of the program after the execution of the program.

#### Testcase 1 : The input is 8

As seen in Figure [5,](#page-17-0) the library checks for the contract conditions for the method methodsum. It checks for the invariants first, followed by the preconditions, the execution of the method, the postconditions and the invariants again to confirm that even after the execution of the method the invariants hold true, since invariants

```
Checking for Contracts for the method : methodsum
Checking for Invariants
The Invariant conditions are: [var>0]
The Total num of Invariant conditions are:1
The Invariant condition:1 is correct
Checking for Preconditions
The Pre conditions are : [var>=1]The Total num of Pre conditions are:1
Executing the function :
The Precondition: 1 is correct
The results are:
Sum of 1 to ..n is 36
Checking for Postconditions
After executing the function :
The Postconditions are: [sum>var]
The Total num of Postconditions are:1
The Postcondition: 1 is correct
Checking for Invariant conditions
After executing the function :
The Invariant conditions are : [var>0]
The Total num of Invariant conditions are:1
The Invariant condition: 1 is correct
```
Figure 5: Output of the function when the input is 8

must be true at all times. In this example the invariants, preconditions and the postconditions are true and there is no Contract Violation.

Testcase 2 : The input is -5

```
Checking for Contracts for the method : methodsum
Checking for Invariants
The Invariant conditions are : [var>0]
The Total num of Invariant conditions are:1
INVARIANT VIOLATION
INVARIANT CONDITION : 1 IS WRONG
```
Figure 6: Output of the function when the input is -5

In this example the invariant condition fails as the input is not greater than 0. Hence the program exits with the "Invariant violation" error. The example above gives us the first taste of design by contract.

#### <span id="page-18-0"></span>2.3 Specifying Annotation Conditions

The main challenge involved in implementing the library was to check for the preconditions and the postconditions. The preconditions, postconditions, and the invariants are functionalities that are mixed with the application code. AspectJ [\[13\]](#page-49-12) is used to separate these functionalities and to check the conditions at run time. AspectJ modularizes "cross-cutting" [\[14\]](#page-50-2) concerns, where code is scattered across many files; logging is the canonical example of such a cross-cutting concern. The dynamic parts of AspectJ include join points, pointcuts, and advice. The contracts are specified through annotations and the conditions are checked at run time through the "before" and the "after" advice in AspectJ. The figure below shows the "before" and the "after" advice.

```
pointcut function() : execution(* *(...));before(): function()
\{...
}
```
<span id="page-19-1"></span>Figure 7: "before" Advice

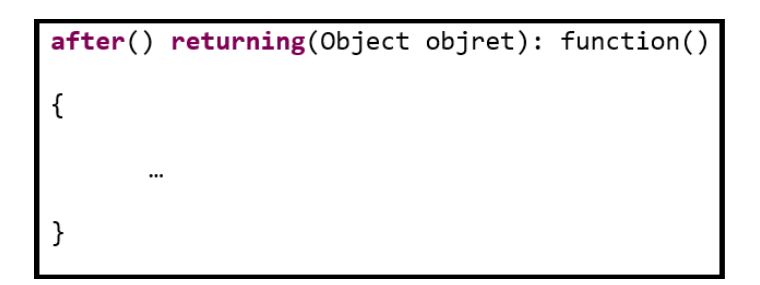

Figure 8: "after" Advice

As seen in Figure [8,](#page-19-1) the Object objret gives the return value after the execution of the method which helps in checking for the conditions. More on the implementation using AspectJ will be covered in chapter 4.

#### CHAPTER 3

#### Background Motivation

<span id="page-20-0"></span>This chapter explores existing approaches for guaranteeing the correctness of a program, followed by the approach used in my project.

#### <span id="page-20-1"></span>3.1 Java Assertion

Java assertion is another technique to check for the correctness of the program as given in [\[15\]](#page-50-1). Using assertions along with exceptions enables the users to develop robust programs. Assertions are enabled using the assert keyword. The assert keyword can be used in two different ways as given below:

- ∙ assert booleanExp;
- ∙ assert booleanExp : errorMessage;

In both the cases the booleanExpression is checked at run time. If it evaluates to false, Java throws an AssertionError and the program terminates. Consider a function that takes a positive parameter as input and returns the square root of that number, shown in Figure [9.](#page-21-0)

The assert keyword checks whether the return value is greater than zero. In this case, a negative value was given as input giving an " Assertion error ", since findsquareroot returns NaN in this case.

```
//The class to compute the square root of a number using assert
public class Report squareroot {
    /* The main function
    * function name : main
    * input : args string
    *public static void main(String[] args) {
       Report squareroot obj = new Report squareroot();
       // The input is -999
       int var = -999;int result = obj. findsquare root(var);assert(result>=0) : "Result is invalid" + result;
   }//close of main function
    /* The function to calculate the square root of the given input number
     * function name : findsquareroot
     * input : var of type int
     *public static int findsquareroot(int var)
      €
           assert(var>=0) : "Input is negative and cannot find square root";
           double result;
           result = Math.sqrt(var);System.out.println("Square root is :" +result);
           return (int) result;
     }
```
Figure 9: Function using Assert

```
//The class to compute the square root of a number using assert
public class Report_squareroot {
    /* The main function
     * function name : main
     * input : args string
     *public static void main(String[] args) {
        Report_squareroot obj = new Report_squareroot();
        // The input is -999
        int var = -999;int result = obj.findsquareroot(var);}//close of main function
     /* The function to calculate the square root of the given input number
      * function name : findsquareroot
      * input : var of type int
      *@Contract(invariant_cond={""},
              pre\_cond={"\vartriangleright}<br>
post\_cond={"\operatorname{result}>=0"\},Description="Check Contracts")
      public static int findsquareroot(int var)
      ₹
            double result;
            result = Math.sqrt(var);System.out.println("Square root is :" +result);
            return (int) result;
      }
```
Figure 10: Function using Contracts

```
Checking for Contracts for the method : findsquareroot
Checking for Invariants
The Invariant conditions are : []
Checking for Preconditions
The Pre conditions are : [var>=0]
The Total num of Pre conditions are:1
Executing the function :
CONTRACT VIOLATION
PRECONDITION : 1 IS WRONG
```
Figure 11: Output

Figure [10](#page-22-0) shows the same function using my custom annotations to capture the same requirements/guarantees as the Java assertions. Figure [11](#page-22-1) shows the result of executing this program.

The two examples illustrates that assert statements do not explicitly specify whether it's an invariant, precondition, or a postcondition. Asserts do not provide contract checking. As seen in the example for method findsquareroot in Figure [9,](#page-21-0) asserts are included in the actual code, which can cause a serious issue when a programmer accidentally removes it without knowing the design requirements. Such errors can be avoided by contracts since they are written outside of the particular method that needs to be tested. Enabling contracts as in Figure [10](#page-22-0) helps the programmers in the design phase as each module is specified. Asserts do not explicitly map contract requirements to parameters. So here the developers is expected to have to manually maintain the JavaDoc comments within the code and make it clear under what cases the assert will fail.

#### <span id="page-23-0"></span>3.2 Existing Contracts

There exists several design by contract libraries for Java programming language. One such library is iContract [\[16\]](#page-50-3). In iContract the contracts are added as JavaDoc comments. So the library uses a preprocessor to generate the Java code with contracts. The library converts the comments into assertion check codes. Since the contracts are written as comments, the entire processing can be done using Java, but these do not allow switching the contract checking dynamically. The library implemented as part of my thesis project is quite different from the approach given in iContract.

Another library is jContractor [\[17\]](#page-50-4), which is a pure Java implementation of design by contract. The contracts are written as methods that follow a naming convention

and provides run time contract checking by adapting the bytecode of classes where contracts are enabled. The library uses the Java reflection API [\[18\]](#page-50-5) for dynamic checking. We have a similar approach as mentioned in jContractor, as the contract library supports runtime checking. Cofoja [\[19\]](#page-50-6), which is short for Contracts for Java, is another library which was developed by an intern working at Google. Cofoja is a programming framework for Java which uses bytecode and annotation processing for run-time checking.

The Cofoja model specifies the contracts based on the Eiffel model and contracts are written as strings in annotations. The contracts for Java are annotated with its own contracts, which can be compiled, tested, and bundled into the resulting JAR file so it checks its own contracts when compiling [\[19\]](#page-50-6). An additional @ThrowEnsures annotation is included that handles the exceptions thrown from the method where contracts are enabled if the postcondition refers to a result that does not exist. My library uses a similar approach since the contracts are written as strings in the form of custom annotations which are checked at runtime.

Adbc [\[20\]](#page-50-7) is another library that supports design by contract for the AspectJ programming language [\[13\]](#page-49-12). Here the contracts are written as JavaScript expressions within the annotations. The contracts are checked at run-time with AspectJ. When a contract is broken, an exception is thrown that shows whether to blame the supplier or the client. A similar approach is used in my library where the dynamic parts of AspectJ are used for contract checking.

#### <span id="page-24-0"></span>3.3 Contracts in other Programming Languages

Design by contract is a major research topic and they are extensively used in other programming languages as well.

#### <span id="page-25-0"></span>3.3.1 Contracts in Racket

The higher order contracts were first introduced in the Racket's contract system [\[23\]](#page-50-8). Here contracts are enforced at module boundaries. Programmers specify the behavior of a module through the provide clause as in provide (contract-out ....) and the constraints are enforced by the require clause as in (require racket/contract). The figure in [12](#page-25-2) gives an example of contracts in Racket. The example

```
#lang racket<br>(provide (contract-out [amount positive?]))<br>(define amount ...)
```
Figure 12: Contracts in Racket

in Figure [12](#page-25-2) promises the client that the value of amount will always be positive.

#### <span id="page-25-1"></span>3.3.2 Contracts in C++

There exists several design by contract libraries for  $C++$  programming language. One such library was developed by P. Guerreiro [\[21\]](#page-50-9) where assertion conditions were expressed as comments. The preprocessor converts the comments into executable code and the compiler checks the syntax. All the assertion functions are placed in the Assertions class and are inherited by classes where its functions perform assert checking. The mechanism allows the user to comment out the assertions as and when required.

#### <span id="page-26-0"></span>3.3.3 Contracts in Python

The principles of design by contract is integrated into Python [\[22\]](#page-50-10) similar to the approach given in iContract [\[16\]](#page-50-3). The assertion statements are added through comments and the dynamic type checking for method parameters and instance variables are added by using the contract principles.

#### <span id="page-26-1"></span>3.4 Contracts for Higher-Order Functions

Contracts for higher−order functions have a strong practical potential as they allow the programmers to write complex conditions. Findler and Felleisen [\[25\]](#page-50-11) incorporated the support for higher–order function contracts using  $\lambda^{CON}$ , which is a typed lambda calculus that supports higher−order functions. The higher−order contract checker must be able to track down from the point the contract is established to the point of contract violation. The code shows an example of contracts for higher−order functions.

```
CheckEven : (integer -> integer) -> boolean
(define/contract save
     ((bigger-than-zero? -> bigger-than-zero? ) -> isEven?)
     (\lambda (f) (\ldots)))
```
The function called CheckEven denotes the type specifications. Like Racket, the define/contract is used to define contracts on methods. Here the contract ((bigger-than-zero? -> bigger-than-zero? ) -> isEven?) describes the functions that accept other functions as input to check for contracts.

The code shows another example of contracts for higher−order functions.

- ∙ function1 is a procedure that takes an integer and returns a function.
- ∙ GeneratePrime is a function that takes an integer and returns the prime number.

Contract : (function1 -> GeneratePrime) function1 : takes input of type integer? GeneratePrime : (-> integer? integers\_prime?) (define/contract : positiveinteger? (-> positiveinteger? integers\_prime?) ....

The example shows a contract applied to a curried function. The procedure function1 takes an input of type integer and returns another function GeneratePrime that accepts the second argument and returns a prime number. So if another software component calls function1, and if it returns a value instead of a function, then function1 is to blame; if the function GeneratePrime returns a number which is not prime, then the function GeneratePrime is to blame.

#### CHAPTER 4

#### <span id="page-28-0"></span>Implementation of the Contract Library for Java

This reviews the implementation details of the contract library which was developed as part of my thesis along with the support of Java 8 lambdas.

#### <span id="page-28-1"></span>4.1 Custom Annotations

Contracts are written as Java code within strings in custom annotations [\[36\]](#page-51-2). Annotations are metadata that can be incorporated into the code. This feature was added to Java in version 5 [\[26\]](#page-50-12). Annotations can be processed in two ways; at compile time by pre−compiler tools or at run time by Java reflection [\[27\]](#page-51-3).

```
1 package annotations ;
2 import java . lang . annotation . ElementType ;
3 import java . lang . annotation . Retention ;
4 import java . lang . annotation . RetentionPolicy ;
 import java. lang. annotation. Target;
6
 QTarget (value = ElementType. METHOD)
 8 @Retention ( value = RetentionPolicy . RUNTIME )
9
10 public @interface Contract {
11
12 String Description ();
13 String [] invariant_cond () default " ";
14 String [] pre_cond () default " ";
15 String [] post_cond () default " ";
16 }
```
Figure 13: Contract Annotation

As shown in Figure [13](#page-28-2) in line  $\#10$ , the " $@$ " in front of interface denotes that it is an annotation. In the library, the invariant conditions are specified in the String

array, invariant\_cond, preconditions in pre\_cond, postconditions in post\_cond, and Description specifies the comments(line  $\#12,\#13,\#14,\#15$ ). The conditions have a default value a *String*, since there can be situations where the user does not specify the conditions. In such cases, a default value of "", denotes an empty condition. Multiple conditions are specified with comma separated strings. For example, pre\_cond={"low>-1","high>low"}, means that the two preconditions should be satisfied for a valid precondition check.

Directives in annotation definition:

- ∙ @Retention(value = RetentionPolicy.RUNTIME) means that the annotations can be accessed by reflection during run time.
- ∙ @Target(value = ElementType.METHOD) means that annotations can be used on classes and interfaces.

#### <span id="page-29-0"></span>4.2 Modularizing Cross-cutting Concerns using AspectJ

Aspect - oriented programming is used for contract enforcement since contracts are scattered all over the code. The annotation conditions in @Contract are checked at run time through the dynamic parts of AspectJ. A join point defines a point in the program flow. A pointcut selects certain join points and values at these points. Advice is a block of code that is executed when it reaches a join point. In this library we use the before and the after advice during the execution of preconditions and postconditions.

```
1 import java. lang.reflect. Method;
2 import java . lang . annotation .*;
3 import annotations . Contract ;
4
5 public aspect asp
6 {
     pointcut function () : execution (* * (...) );
8
     before () : function ()
10 {
11 Signature sig = thisJoinPoint . getSignature () ;
12 Method method = ((MethodSignature) sig) . getMethod();13
14 // Annotations for @Contract
15 Annotation [] annost = method . getDeclaredAnnotations ();
16
           Contract annos = (Contract) annotation;
18
19 String [] invariant_cond = annos.invariant_cond ();
_{20} String [] pre_cond = annos.pre_cond ();
21
22 }
23 after () returning ( Object objret ): function ()
24 \sim 5
25 Signature sig = thisJoinPoint.getSignature();
26 Method method = ((\texttt{MethodSignature}) \, \texttt{sig}).getMethod();
27
28 // Annotations for @Contract
_{29} \hspace{15mm} Annotation [] annost = method .getDeclaredAnnotations();
30
           Contract annospost = (Contract) annotation;
32 String [] post_cond = annospost . post_cond () ;
33 String [] invariant_cond = annospost.invariant_cond ();
34
35 }
36 }
```
Figure 14: Run time Execution using AspectJ

In Figure [14,](#page-30-0) line  $#5$  shows the aspect asp which encapsulates the pointcut function, the before advice, and the after advice. Line  $#7$  denotes the pointcut function that uses wildcards; which means that the pointcut picks the point during the execution of any method regardless of its parameter types, name, or return type. The before advice (line  $\#9$  to  $\#20$ ) will be executed before all method executions that are matched by the function() join point, and the after advice (line  $\#24$  to  $\#35$ ) will be called after the method execution.

In line  $#11$ , Signature sig = thisJoinPoint.getSignature() returns the signature object where the join point function() is matched. Method method  $=$ ((MethodSignature)sig).getMethod() in line 12, gives the method object from the join point. The annost of type Annotation [] mentioned in line  $\#15$ , contains all the annotations that are present in the method. If no annotations are present, an array of length null is returned.

Lines  $\#19,\#20$  specifies that the string array invariant\_cond will have the invariant conditions. So invariant\_cond[0] will have the first condition mentioned in the contract annotation. Similarly the string array pre\_cond will have the preconditions and post\_cond will have the postconditions as specified in line  $\#32$  in Figure [14.](#page-30-0) The example in Figure [17](#page-34-1) gives us an outline of the program flow during execution of the program specified in Figure [15.](#page-32-0) Here the block of code in before advice is executed first followed by the after advice. The output of the program is specified in Figure [16.](#page-33-0)

In before advice, the invariant\_cond is executed first followed by the execution of pre\_cond. If either of these conditions fail, the program exits with the ContractViolation message. The method is executed and the after advice is called. Here the post\_cond and the invariant\_cond are executed.

```
1 public class Program_Product
2 {
\beta @Contract (invariant_cond = {"var > -1"},
              pre\_cond = { "var >1" , "var <100" },
5 post_cond = {" \text{product}_\text{val} > 1" },
6 Description=" Check Contracts for methodproduct")
7 / * *8 * Method to compute the product of 1 to n numbers
9 * @param var : var is the input to the function
10 * @return product : returns the product
11 \ast /
12 public static int methodproduct (int var)
13 \qquad \qquad14 int product_val=1, i;
15 for(i=1; i \leq var; i++)16 \left\{ \begin{array}{ccc} 1 & 0 \\ 0 & 1 \end{array} \right\}17 product_val = product_val * i;
18 }
19 System . out . println (" Product of 1 to ..n is "
20 + product_val);
21
22 return product_val;
23
24 }
25 }
```
Figure 15: Contracts for the method : methodproduct which returns product of numbers

<span id="page-33-0"></span>Checking for Contracts for the method : methodproduct Checking for Invariants The Invariant conditions are: [var>-1] The Total num of Invariant conditions are:1 The Invariant condition:1 is correct Checking for Preconditions The Pre conditions are : [var>1, var<100] The Total num of Pre conditions are:2 Executing the function : The Precondition:1 is correct The Precondition:2 is correct Product of 1 to ..n is 2 Checking for Postconditions After executing the function : The Postconditions are: [product val>1] The Total num of Postconditions are:1 The Postcondition: 1 is correct Checking for Invariant conditions After executing the function : The Invariant conditions are : [var>-1] The Total num of Invariant conditions are:1 The Invariant condition: 1 is correct

Figure 16: Output for methodproduct

<span id="page-34-1"></span>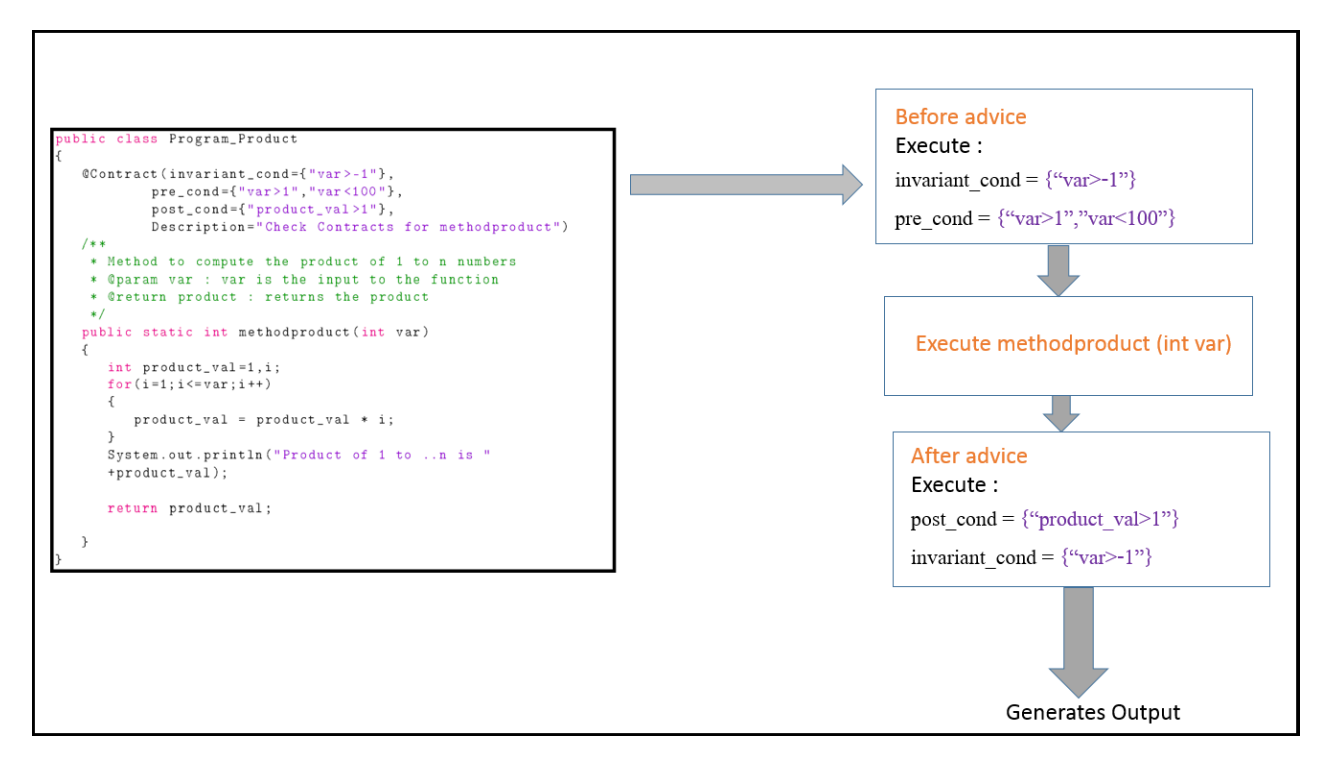

Figure 17: Program Flow

#### <span id="page-34-0"></span>4.3 Contract Checking for Objects

Let us look at an example of contract checking for objects. The example in Figure [18](#page-35-0) shows a library application. The pre\_cond is "libraryobj.membership == 'Student membership'". The libraryobj is the object of the class LibraryApplication. When an object is given as a condition, the corresponding method is called using Java reflection and the condition is checked at run time. In Java reflection class.getDeclaredMethods() returns all the methods declared for the particular class using reflection API.

```
1 public class LibraryApplication
2 {
3 public static int age=14;
     4 public static String getMembership ()
5 {
6 if (age < = 14)7 \qquad \qquad \begin{array}{c} \text{7} \\ \text{7} \end{array}return "Student membership";
9 }
10 else if( age >14 && age <=50)
\overline{11} {
12 return " Adult membership";
13 }
14 return "Senior membership";
15
16   }
17
18 @Contract (invariant_cond = { "age >=6" },19 pre_cond ={" libraryobj . membership ==
20 'Student membership'"},
21 post_cond = { "age > 10" },
22 Description = " Check Contracts ")
23
24 public static void process_library ( LibraryApplication
     libraryobj ,int age )
25 {
26
27 System.out.println ("Processing applicants");
28
29 }
30
31 public static void main (String [] args)
32 {
33 LibraryApplication libraryobj = new LibraryApplication () ;
34
35 process_library ( libraryobj , age ) ;
36
37 }
38
39 }
```
Figure 18: Contracts for a Library Application

#### <span id="page-36-0"></span>4.4 Contract Checking using User-defined Functions

Writing complicated conditions helps the user in error checking during the initial stages. While I was working on the contract library, I came across several examples which had complex conditions. One such example was the quick sort function. Quick sort is a sorting algorithm that follows a divide and conquer approach. If low is the lower bound and high is the upper bound of an array to be sorted, the conditions are as follows as shown in Figure [19.](#page-37-0)

- ∙ invariant\_cond = "low >= 0"
- ∙ pre\_cond = "low > -1","high > low"
- ∙ Array.isSorted == true , is a complex condition to handle

To handle complex conditions like checking whether an array is sorted, I took the approach where user could specify functions as a contract condition. So user-defined functions were checked as contract conditions allowing the user to handle complex error conditions. The functions are defined as FUNCTIONCHECK:. So if the condition is of the form,

#### post\_cond = "FUNCTIONCHECK:obj.isSort"

then the function isSort() is called with the class object obj and executed using the Java reflection API. The function checked with the FUNCTIONCHECK: should always have the same number of arguments as the method which has contracts enabled.

Consider the quick sort example in Figure [19.](#page-37-0) Lines  $\#6$  to  $\#9$  shows the contract conditions. Lines  $#11$  to  $#33$  gives the quick sort code. The postcondition for the method is " FUNCTIONCHECK:obj.isSort ". So here the function isSort() is executed using the Java reflection API, where obj is the object of the main class.

```
1 public static void sort (int [] arr)
2 \frac{1}{2}3 quickSort (0, arr. length - 1, arr, obj);
4 }
5
6 @Content (invariant_cond = {"low >=0"},
            pre\_cond = { "low > -1", "high > low" },
          8 post_cond ={" FUNCTIONCHECK :obj. isSort "},
          Description=" Check Contracts")
10
11 public static void quickSort (int low, int high, int
     arr [] , Sort_Quicksort obj )
12 \text{ }13 int i = low, j = high;
14 int tempval;
15 int pivot = arr[(low + high) / 2];16 while (i \leq j)
17 {
18 while (arr[i] < pivot)
19 i + j_{20} while (arr[j] > pivot)
21 j - -;_{22} if (i <= j){
23 tempval = \texttt{arr[i]};
_{24} arr [i] = arr [j];
25 arr [j] = tempval;
26 i + 1;
27 j -; } }
28 if (low < j)
29 quickSort (low, j, arr, obj);
30
31 if (i < high)
32 quickSort (i, high, arr, obj);
33 }
34 @FUNCTIONCHECK ( Description =" Include functions in conditions ")
35 public static boolean isSort ( int low , int high , int
     arr [] , Sort_Quicksort obj )
36 {
37 for (int i=1; i<arr. length; i++)
38 {
39 if (i (arr[i-1] < = arr[i]) )40 {
41 return false;
42 }
43 }
44 return true ;
45 }
46
                                 28
```
Figure 19: Contracts for Quick sort

#### <span id="page-38-0"></span>4.5 Contracts using Lambdas in Java 8

Lambdas are a new feature added in Java SE 8 [\[29\]](#page-51-4). Lambdas in Java 8 provide an easier way to convert to functional interfaces. Using Java 8 lambdas to write contracts has not been done in previous work. Since the lambda contracts are given as string expressions, my first concern was to convert a lambda expression to a lambda object. There were two possible ways:

- ∙ Using the Nashorn JavaScript engine. Java 8 supports the Nashorn engine where a lambda expression can be evaluated with the *JavaScript* function [\[32\]](#page-51-5).
- ∙ Use a library that converts a String expression to a lambda expression and execute it on the fly.

I used the second approach, as it allows a user to stay within the Java world. I used *Pawel Chorazyk's* library [\[33\]](#page-51-6) to add support for java 8 lambdas. The library LambdaFromString written by Pawel did not work for complicated operations on objects.

The library compiles the new class using the Java Compiler API and compiles the lambda expression on the fly. Currently the library supports only the standard library functions. Let us see a simple example using lambda contracts. Lines  $\#1$  to  $\#5$  in Figure [20,](#page-39-0) denotes the lambda contracts. The invariant condition is "input\_val -> input\_val >=  $0$ " and the postcondition is "sum -> sum % 2 ==  $0$ ". The method print\_even finds the sum of all even numbers from 1 to input\_val. As seen in Figure [20,](#page-39-0) the return value sum, should be an even number. The postcondition checks whether sum  $\frac{9}{6}$  2 = 0.

```
1 @ContractLambda (invariant_cond_lambda=
2 {^{\prime}} {"input_val -> input_val >= 0"},
3 pre_cond_lambda = {" "},
                post\_cond\_lambda = {"sum -> sum%2 == 0"},
5 Description =" Check Lambda Expression Contracts ")
6
7 / *8 * The method print_even calculates the sum of even numbers
    from 2 to input_val
9 * input : input_val is the user input
10 * output : sum , which is sum of even numbers till input_val
11 * /
12 public static int print_even (int input_val)
13 {
14
15 int i, sum = 0;
16 for (i=2; i \leq i nput_val;i++)17 {
18 if (i \% 2 = 0)19 \qquad \qquad20 sum = sum + i;
21 \qquad \qquad \}22 }
23 System . out . println ("The results are: ");
24 System . out . println ("Sum of even numbers to ..n is "
    + sum ;
25 return sum ;
26
27 }
28
```
Figure 20: Example for Lambda Contracts

#### CHAPTER 5

#### Sample Contracts and Performance Results

<span id="page-40-0"></span>This chapter reviews the sample contracts along with the performance results.

#### <span id="page-40-1"></span>5.1 System Configuration

All my sample contracts were run on a Windows 7 Enterprise system. The system is running with 2.67GHz Intel Core i7 CPU with 2 cores and 4 GB of memory.

#### <span id="page-40-2"></span>5.2 Contracts in File System Access Permission

File permissions are important as they keep the data secure and prevents unauthorized read/write operations. Let us take an example of applying design by contracts to a file permission system. The file given in the file path should exist and only the authorized user should have access to the file. The conditions for the method Access\_level\_operation can be given as follows:

- ∙ invariant\_cond = "FUNCTIONCHECK:obj.isFileExists"
- ∙ pre\_cond = "access\_obj.accesslevel=='W/write'"
- ∙ post\_cond = "count>0"

The invariant condition states that the file should exist for the user to access it. The precondition checks for the accesslevel of the user, the postcondition performs the file operation, and increments a counter by 1.

```
1 @Contract ( invariant_cond ={" FUNCTIONCHECK : access_obj . isFileExists "} ,
2 pre_cond ={" access_obj . accesslevel == 'W/ write '"} ,
\frac{3}{3} post_cond = {"count >0"},
4 Description =" Check Contracts ")
5 /*
6 * The function : Access_level_operation checks for the
     access level
      * Input : Object access_obj, the object of class
                  Contracts_grantingAccess and the file path
      9 * return : returns a count if file operation is success
10 \times /11
12 public static int
     Access_level_operation ( Contracts_grantingAccess
13 access_obj, String filepath)
14 \qquad \qquad \qquad \qquad \qquad \qquad \qquad \qquad \qquad \qquad \qquad \qquad \qquad \qquad \qquad \qquad \qquad \qquad \qquad \qquad \qquad \qquad \qquad \qquad \qquad \qquad \qquad \qquad \qquad \qquad \qquad \qquad \qquad \qquad \qquad \qquad 
15 System . out . println (" File testfileinput .txt has been
     modified");
16 count = 1;
17 return count;
18 }
19 /*
20 * The function : isFileExists checks for the invariant
21 * Input : String filepath , the file path
22 * return : returns a boolean
23 * /
24
25 @FUNCTIONCHECK ( Description =" Include functions in
     conditions ")
26 public static boolean isFileExists ( Contracts_grantingAccess
27 access_obj, String filepath)
28 {
29 File access_file = new File (filepath);
30
31 if (access_file \cdot exists() == false)32 \qquad \qquad \text{ }33 return false;
34 }
35 return true;
36 }
```
Figure 21: Contracts for File Permission

Lines  $\#$  1 to  $\#$  4, shows the contract conditions. The access\_obj.accesslevel, returns the permission access for the particular user. The method Access\_level\_operation is defined in lines  $# 12$  to  $# 17$ . The function isFileExists is checked as invariant condition to check whether the file exists before performing a write operation.

> <span id="page-42-0"></span>Checking for Contracts for the method : Access\_level\_operation Checking for Invariants The Invariant conditions are: [FUNCTIONCHECK:obj.isFileExists] The Total num of Invariant conditions are:1 The Invariant condition : 1 is correct Checking for Preconditions The Pre conditions are : [access\_obj.accesslevel=='W/write'] The Total num of Pre conditions are:1 Executing the function : The Precondition : 1 is correct File testfileinput.txt has been modified Checking for Postconditions After executing the function : The Postconditions are : [count>0] The Total num of Postconditions are:1 The Postcondition: 1 is correct Checking for Invariant conditions After executing the function : The Invariant conditions are: [FUNCTIONCHECK:obj.isFileExists] The Total num of Invariant conditions are:1 The Invariant condition : 1 is correct

Figure 22: Output for Contracts in File Permission

```
Checking for Contracts for the method : Access level operation
Checking for Invariants
The Invariant conditions are : [FUNCTIONCHECK:obj.isFileExists]
The Total num of Invariant conditions are:1
INVARIANT VIOLATION
INVARIANT CONDITION : 1 IS WRONG
```
Figure 23: Output for contracts in File Permission where file does not exist

As shown in Figure [22,](#page-42-0) the contract conditions are correct and the counter is updated which indicates that the file operation is a success. Figure [23,](#page-42-1) shows that the invariant condition is wrong and the file does not exist. So from this example we know whom to blame making error checking easier.

#### <span id="page-43-0"></span>5.3 Contracts in an Account Application

Let us take an example of applying design by contracts to an account application using Java 8 lambdas. The method create\_user as given in Figure [24](#page-44-0) creates a new account for the user. The user should have a user name that starts with an uppercase letter followed by lower case letters and a maximum length of 12. The conditions for the method create\_user can be given as follows:

- ∙ invariant\_cond\_lambda = "username -> username ! = null"
- ∙ pre\_cond\_lambda = "username -> Character.isUpperCase(username.charAt(0))  $==$  true", "username  $->$  username.length() $<=12"$
- ∙ post\_cond\_lambda = "minbalance -> minbalance <= 100"

The invariant condition states that the username given by the user should not be null. The precondition checks whether the username starts with an uppercase letter followed by lower case letters and the maximum length of the username is 12, and postcondition checks whether the minimum balance is updated.

```
@ContractLambda (invariant_cond_lambda=
        {^\prime} username \rightarrow username != null"},
3
          pre cond lambda = { " username -> Character . is UpperCase
          (username.charAt (0)) == true",
          " username \rightarrow username. length () <= 12" },
7
          post_cond_lambda={"minbalance -> minbalance <= 100 "},
          Description=" Check Lambda Expression Contracts")
10
11 /*
12 * The function : create_user creates an account for a user
13 * Input : String username , username
14 * return : returns the minimum balance
15 */
16 public static int create_user ( String username )
17 \qquad \qquad18 int minbalance = 100;
19 return minbalance;
20 }
```
Figure 24: Contracts for Account Application

<span id="page-44-1"></span>Lines  $\#$  1 to  $\#$  5, shows the contract conditions. The method create\_user is defined in lines  $# 16$  to  $# 19$ . The function create\_user is executed when the conditions are true and the minimum balance is updated.

```
Checking for Contracts for the method : create_user
Checking for Invariants for Lambda Expressions
The Invariant for Lambda Expressions are : [username -> username != null]
The Total num of Invariants for Lambda Expressions are:1
The Invariants for lambda expression : 1 is correct
The Preconditions for Lambda Expressions are : [username -> Character.isUpperCase(username.charAt(0)) == true, username -> username.length()<=12]
The Total num of Preconditions for Lambda Expressions are:2
PRECONDITION FOR LAMBDA EXPRESSION VIOLATION
PRECONDITION FOR LAMBDA EXPRESSION VIOLATION : 1 IS WRONG
```
Figure 25: Output for Contracts in an Account Application

As shown in Figure [25,](#page-44-1) the contract condition is wrong. Here we see that that one of the preconditions are wrong. Precondition 1 is wrong and it can be concluded that the given user input did not follow the specifications.

#### <span id="page-45-0"></span>5.4 Performance Results

To understand the trade-offs and performance in incorporating contracts, sample contracts were run and the time taken for execution was noted down. In chapter 4 Figure [19,](#page-37-0) we saw the quick sort example where the contract conditions were enabled on the recursive function. Let us modify the quick sort example such that contracts are applied on the wrapper function instead of the recursive function as shown in Figure [27.](#page-45-1)

<span id="page-45-1"></span>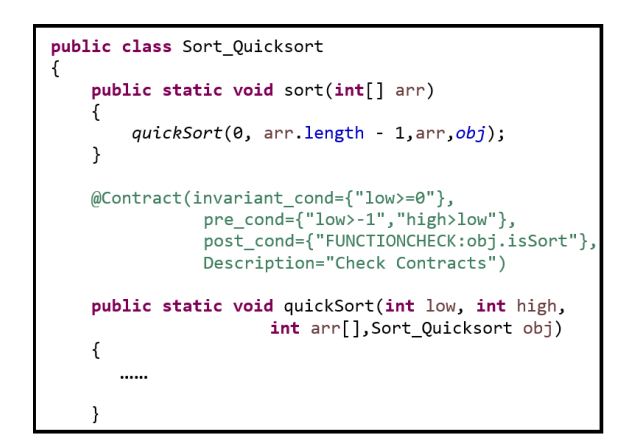

Figure 26: Quick sort Recursive

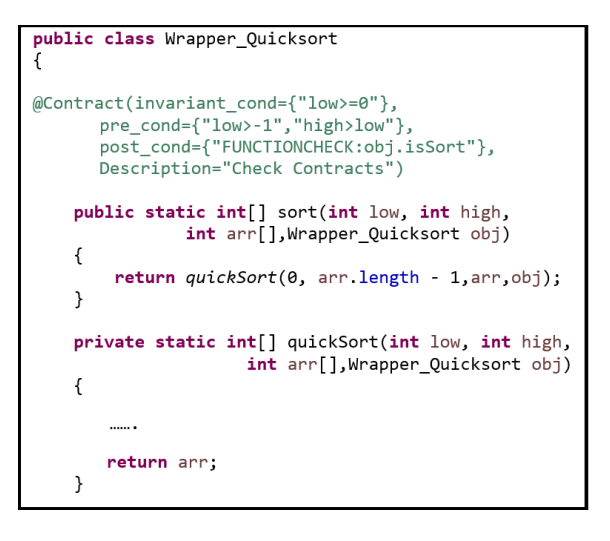

Figure 27: Quick sort Recursive with Wrapper class

Table [28](#page-46-0) shows the time taken for execution when contracts are enabled and when they are disabled.

<span id="page-46-0"></span>

| Test case                                                                     | Runtime(in nanoseconds) |                       |                           | Overhead of adding<br>contracts |
|-------------------------------------------------------------------------------|-------------------------|-----------------------|---------------------------|---------------------------------|
|                                                                               | Contracts<br>enabled    | Contracts<br>disabled | <b>Time</b><br>difference | [Slowdown factor]               |
| Contracts for file permission                                                 | 25,441,570              | 3,069,541.60          | 22,372,028.40             | 8.3x times slower               |
| Contracts for account ap-<br>lambda<br>plication<br>$(u\sin g)$<br>contracts) | 945,511,326.80          | 3,499,843.8           | 942,011,483               | 270x times slower               |
| Quick sort on array of 50<br>numbers (using recursion)                        | 5,572,116,637           | 3,180,479,513         | 2,391,637,124             | 1.8x times slower               |
| Quick sort on array of 50<br>numbers (using a wrapper<br>function)            | 4, 237, 491, 114        | 3,259,894,164         | 977,596,950               | $1.2x$ times slower             |
| Contracts for library applic-<br>ation                                        | 27,956,183.2            | 2,908,351.4           | 25,047,831.8              | 9.6x times slower               |

Figure 28: Performance Results

From the table [28,](#page-46-0) it is seen that contracts for account application had a higher slow down factor of 270. This is because the lambda contracts are compiled on the fly using the Java compiler API before evaluating. The quick sort example using recursion had a slowdown factor of 1.8 and the quick sort example with the wrapper function had a factor of 1.2. From the quick sort example it can be seen that contracts should be applied in an efficient way as given in Figure [27](#page-45-1) to reduce the overhead.

The contracts for file permission in Figure [18](#page-35-0) and the library application in Figure

[21](#page-41-0) had slow down factors 8.3 and 9.6 respectively. These had user-defined functions of the form FUNCTIONCHECK: as a contract condition. As mentioned in chapter 4, the contract conditions with FUNCTIONCHECK: are executed using the Java reflection API. So from Figure [28,](#page-46-0) we can see an increase in overhead for the file permission and the library application examples. Performance results states that enabling contracts takes more time in execution, but it guarantees error free code.

#### CHAPTER 6

#### Conclusion

<span id="page-48-0"></span>Design by contracts can be implemented by different approaches, but it is still an ongoing field of research. Enabling contracts makes it easier for a user to fix errors in the initial stages. Adding contracts for Java 8 lambdas to the existing research on design by contracts helps the user to provide complicated conditions. From the performance results, it is seen that contracts lowers the performance of the system, but the user can be sure that his software works under all conditions. The contract library designed as part of the thesis does not require the user to learn other programming languages as the syntax for conditions are closely related to Java.

The topics in future work include extending the library to support contract checking for objects using Java 8 lambdas. This will help programmers to write complicated conditions by using the features of Java 8.

#### LIST OF REFERENCES

- <span id="page-49-0"></span>[1] R. Mitchell and J. McKim, Design by Contract: by Example, second edition, Addison Wesley Longman Publishing Co. Inc., 2001
- <span id="page-49-1"></span>[2] B. Meyer, Eiffel: The Language, first edition, Prentice Hall, 1991
- <span id="page-49-2"></span>[3] T. Sobh and K. Elleithy, Advances in Systems, Computer Sciences and Software Engineering, first edition, Springer Netherlands, 2006
- <span id="page-49-3"></span>[4] M. Arefin and R. Khatchadourian, Porting the NetBeans Java 8 enhanced for loop lambda expression refactoring to eclipse, *Proceedings of the 2015 ACM SIG-*PLAN International Conference on Systems, Programming, Languages and Applications: Software for Humanity , 58–59, 2015
- <span id="page-49-4"></span>[5] C. Ghezzi, M. Jazayeri and D. Mandrioli Fundamentals of Software Engineering. second edition, Prentice Hall, 1991
- <span id="page-49-5"></span>[6] Building bug-free O-O software: An Introduction to Design by Contract,accessed April 2015, https://www.eiffel.com/values/design-by-contract/introduction/
- <span id="page-49-6"></span>[7] B. Meyer, Eiffel: Basic Reference (manual), Technical Report TR-EI-2/BR, Interactive Software Engineering Inc., 1986-1988
- <span id="page-49-7"></span>[8] B. Meyer, Object - Oriented Software Construction, second edition, Prentice Hall, 1998
- <span id="page-49-9"></span>[9] B. Meyer, Design by Contract: The Eiffel Method, Technology of Object-Oriented Languages, 1998. TOOLS 26. Proceedings, 1998
- <span id="page-49-8"></span>[10] Design by Contract,accessed May 2015, https://en.wikipedia.org/wiki/Design\_by\_contract
- <span id="page-49-10"></span>[11] J. Jazequel and B. Meyer, Design by Contract : The Lessons of Ariane, IEEE Computer Society, Vol. 30, pp. 129–130, 1997
- <span id="page-49-11"></span>[12] J. Nigul and E. Mah, Software maintainability benefits from annotation-driven code, IEEE International Conference, pp. 417–421, 2009
- <span id="page-49-12"></span>[13] G. Kiczales, E. Hilsdale, J. Hugunin, M. Kersten, J. Palm, W. Griswold, An Overview of AspectJ, ECOOP '01 Proceedings of the 15th European Conference on Object-Oriented Programming, pp. 327–353, 2001
- <span id="page-50-2"></span>[14] A. Mesbah and A. Deursen, Crosscutting Concerns in J2EE Applications, WSE '05 Proceedings of the Seventh IEEE International Symposium on Web Site Evolution, pp. 14–21, 2005
- <span id="page-50-1"></span>[15] J. Payne, M. Schatz and M. Schmid, Implementing assertions for java, Dr. Dobb's Journal, Vol. 23, pp. 40–44, 1998.
- <span id="page-50-3"></span>[16] R. Kramer, iContract : The Java Design by Contract Tool, In Proceedings of Technology of Object-Oriented Languages, TOOLS26, IEEE Computer Society, 1998
- <span id="page-50-4"></span>[17] M. Karaorman, U. Holzle, and J. Bruno jContractor: A Reflective Java Library to Support Design by Contract, In Proceedings of Metal-Level Architectures and Reflection, Lecture Notes in Computer Science, Springer Verlag, 1999.
- <span id="page-50-5"></span>[18] B. Livshits, J. Whaley, and M. Lam Reflection analysis for Java, In Proceeding APLAS'05 Proceedings of the Third Asian conference on Programming Languages and Systems, pp. 139–160, 2005.
- <span id="page-50-6"></span>[19] Nhat Minh Le, Cofoja github page, accessed October 20th, 2015, https://github.com/nhatminhle/cofoja
- <span id="page-50-7"></span>[20] Tim Molderez, adbc github page, accessed October 12th, 2015, https://github.com/timmolderez/adbc
- <span id="page-50-9"></span>[21] P. Guerreiro, Another mediocre assertion mechanism for  $C_{++}$ , In Proceedings of Technology of Object-Oriented Languages, TOOLS33, IEEE Computer Society, pp. 226–237, 2002.
- <span id="page-50-10"></span>[22] R. Plosch, *Design by Contract for Python*, In Proceedings of Asia Pacific Software Engineering Conference, IEEE Computer Society, pp. 213–219, 1997.
- <span id="page-50-8"></span>[23] The Racket Guide, accessed October 14th, 2015, http://docs.racket-lang.org/guide/contract-boundaries.html
- <span id="page-50-0"></span>[24] R. Plosch, Computational contracts, Science of Computer Programming, Special Issue on Advances in Dynamic Languages, Vol. 98, pp. 360–375, 2015.
- <span id="page-50-11"></span>[25] R. Findler and M. Felleisen, Contracts for higher-order functions, In Proceedings of the seventh ACM SIGPLAN international conference on Functional programming , Vol. 37, pp. 48–49, 2002.
- <span id="page-50-12"></span>[26] D. Tang, A. Plsek and J. Vitek, Static checking of safety critical Java annotations, In Proceedings of the 8th International Workshop on Java Technologies for Real-Time and Embedded Systems , pp. 148–154, 2010.
- <span id="page-51-3"></span>[27] Annotations and the Java Reflection API, accessed October 24th, 2015, https://keyholesoftware.com/2014/09/15/java-annotations-using-reflection/
- [28] S. Maguire, Writing Solid Code, first edition, Microsoft Press, 1993
- <span id="page-51-4"></span>[29] Java SE 8: Lambda Quick Start, accessed November 1st, 2015, http://www.oracle.com/webfolder/ technetwork/tutorials/obe/java/Lambda-QuickStart/index.html#overview
- [30] J. Gosling, B. Joy, G. Steele, G. Bracha and A. Buckley, The Java Language Specification : Java SE 8 Edition, eighth version, Addison-Wesley Longman Publishing Co., 2015
- [31] JDK Bug, accessed November 5th, 2015, https://bugs.openjdk.java.net/browse/JDK-8027181
- <span id="page-51-5"></span>[32] Nashorn: JavaScript made great in Java 8, accessed November 9th, 2015, http://www.infoworld.com/article/2607426/ application-development/nashorn--javascript-made-great-in-java-8.html
- <span id="page-51-6"></span>[33] stack overflow : How to convert a string to a lambda expression?, accessed October 14th, 2015, http://stackoverflow.com/questions/22207447/ how-to-convert-a-string-to-a-lambda-expression
- <span id="page-51-0"></span>[34] Building bug-free O-O software: An Introduction to Design by Contract, accessed October 14th, 2015, https://www.eiffel.com/values/design-by-contract/introduction/
- <span id="page-51-1"></span>[35] Defensive programming and Design by Contract on a routine level, accessed August 12th, 2015, http://weblogs.asp.net/fredriknormen/ defensive-programming-and-design-by-contract-on-a-routine-level
- <span id="page-51-2"></span>[36] Using an Aspect for Wrapping Method Logging, accessed August 3rd, 2015, http://michaelhoffmaninc.com/2015/03/ using-an-aspect-for-wrapping-method-logging/